# **Ⅴ メール処理方式の廃止、回線メニューの変更等に伴う契約変更手続関係**

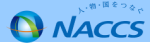

## **Ⅴ-1.メール処理方式の廃止及び回線メニューの変更に伴う手続き**

次期(第6次)NACCSにおけるメール処理方式の廃止或いは回線メニューの変更に伴って必要となる契約変更手続き等は以下のとおり となります。該当する利用者様は期限までに必要な手続きを行っていただきますようお願いいたします。

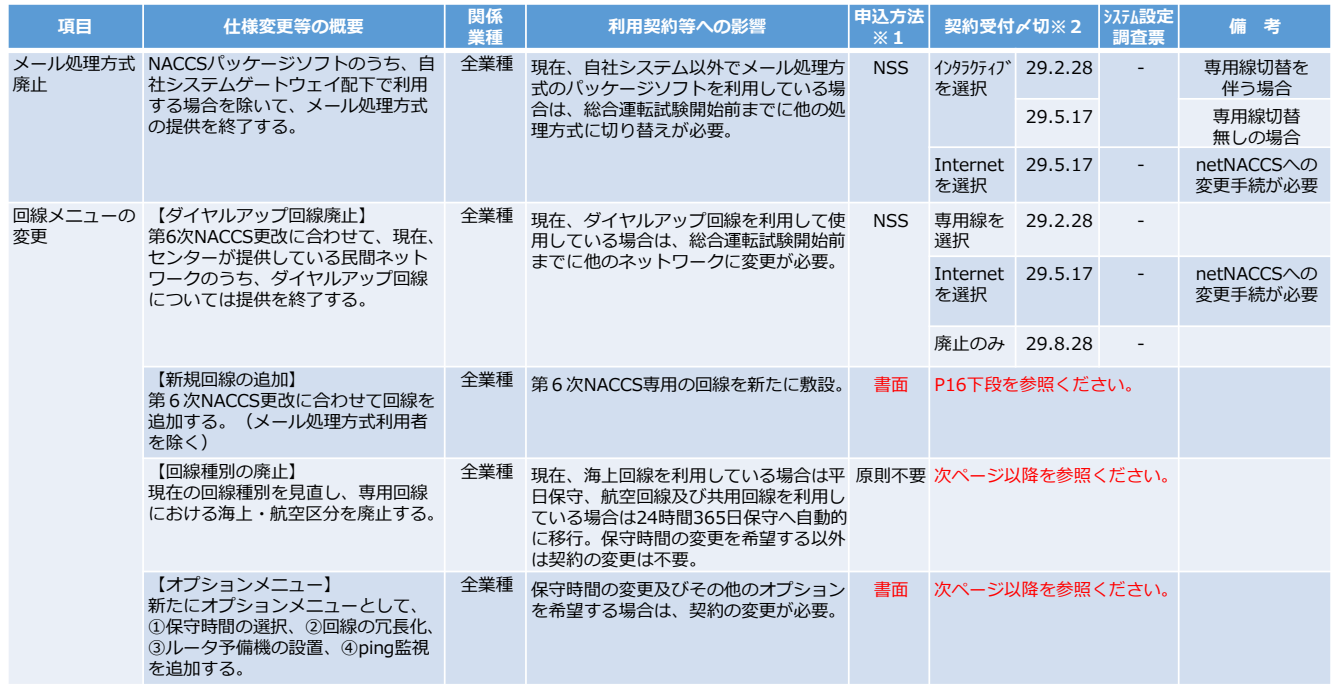

※1 申込方法欄においてNS

※1 申込方法欄においてNSSと記載がある場合は、NSSを利用して現行(第5次)NACCSに対する契約変更手続きを行ってください。<br>- 書面とある場合は、NSSではなく「書面による申込手続きの案内」を参照ください。<br>※2 〆切日までに変更手続きが行われなかった場合は、総合運転試験に参加することは出来ませんので、確実に手続きを行ってください。

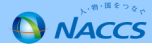

## **Ⅴ-2.メール処理方式から他処理方式に切り替える際の留意点①**

次期(第6次)NACCSでは、自社システムのゲートウェイ配下で利用する場合を除き、メール処理方式のパッケージソフトの提供を に接続して利用している場合となります。また、事例2の場合は、ゲートウェイ配下での利用には該当いたしませんので、ご留意ください。終了いたします。具体的には、事例1のとおり、専用線、ブロードバンド(BB)回線またはダイヤルアップ回線に直接ルータ経由で端末

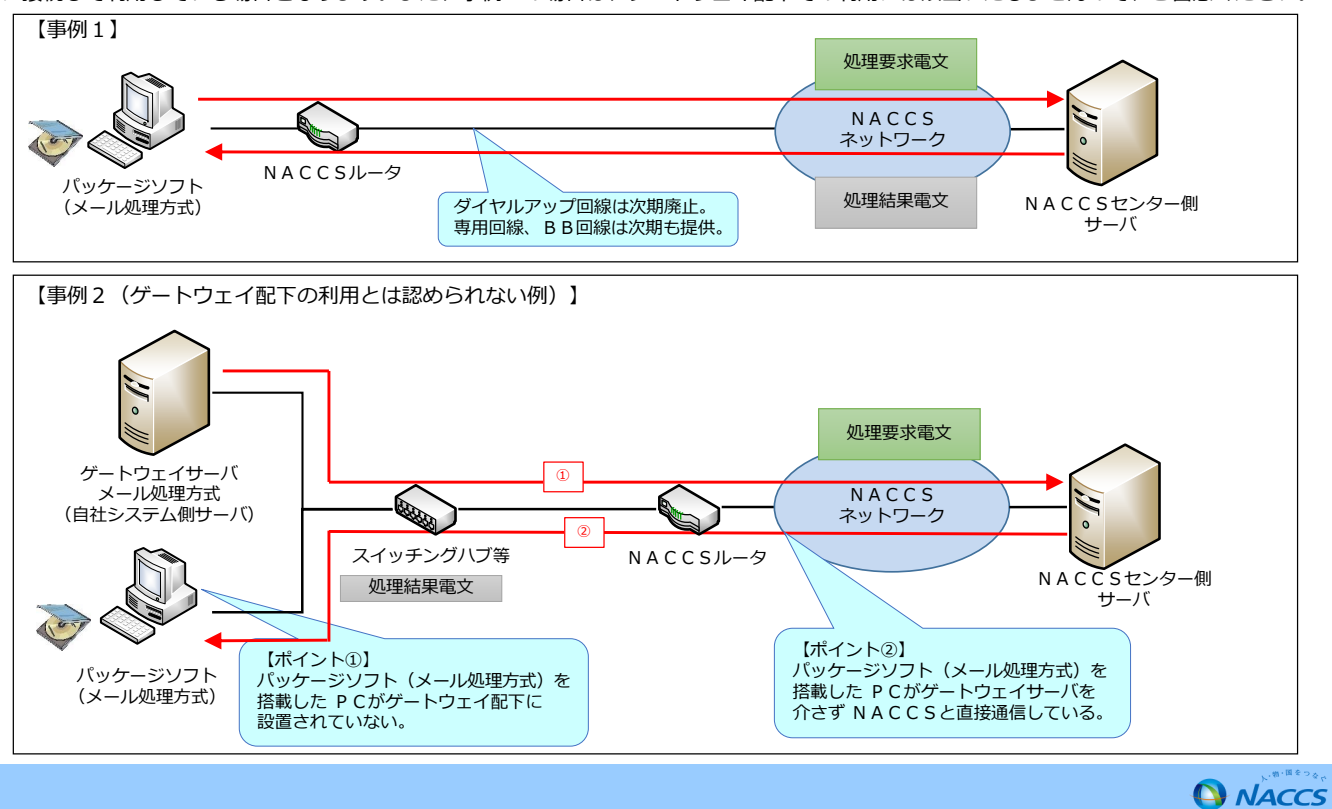

## **Ⅴ-2.メール処理方式から他処理方式に切り替える際の留意点②**

メール処理方式から他の処理方式に切り替える場合、仕掛り中のデータや帳票が取り出せなくなることや、処理が異常終了することがあり ます。このため、切り替えについては、システム更改時ではなく、平成29年7月の**総合運転試験までに、確実に**行っていただきますようお願い申し上げます。

#### 具体的な切り替え方法としては、**netNACCSを追加で契約を頂き、暫くの間、メール処理方式と並行利用を行った上で最終的にメール処理方式を廃止する**方法をお勧めします。

 なお、インタラクティブ処理方式に切り替えることも可能ですが、過渡期運用としてメール処理方式との並行利用を行う場合は、同一の利 用者IDを使用するため、接続処理方式を「メール」から「併用」とする契約変更手続きを行っていただき、併用期間終了後、メール処理方式の廃止手続きと併せて、接続処理方式を「併用」から「インタラクティブ処理方式」に再度変更する手続きが必要となります。

#### 【帳票出力のエラーについて】

 が出来なくなります。また、出力先のメールボックスが削除されるため、帳票の出力先が不明となり、処理が異常終了します。このため、接接続処理方式を変更すると論理端末名が変わるため、旧論理端末(メール処理方式端末)が存在しなくなることから、帳票を取り出すこと 続処理方式を変更する場合は、暫くの間、両方式を並行利用いただきますようお願いします。**処理が異常終了した場合に、帳票の再配信等の対応は出来ません。**

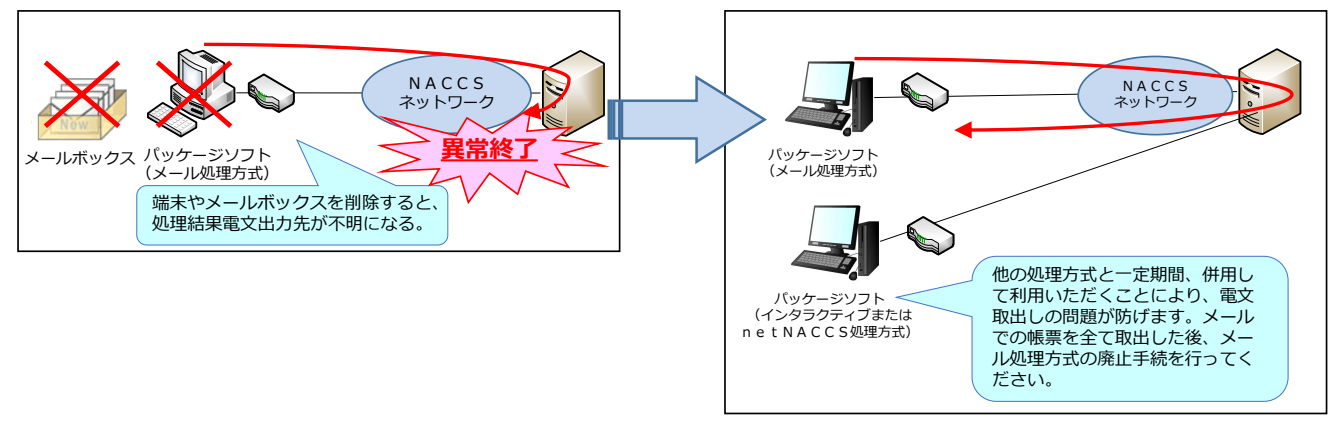

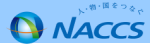

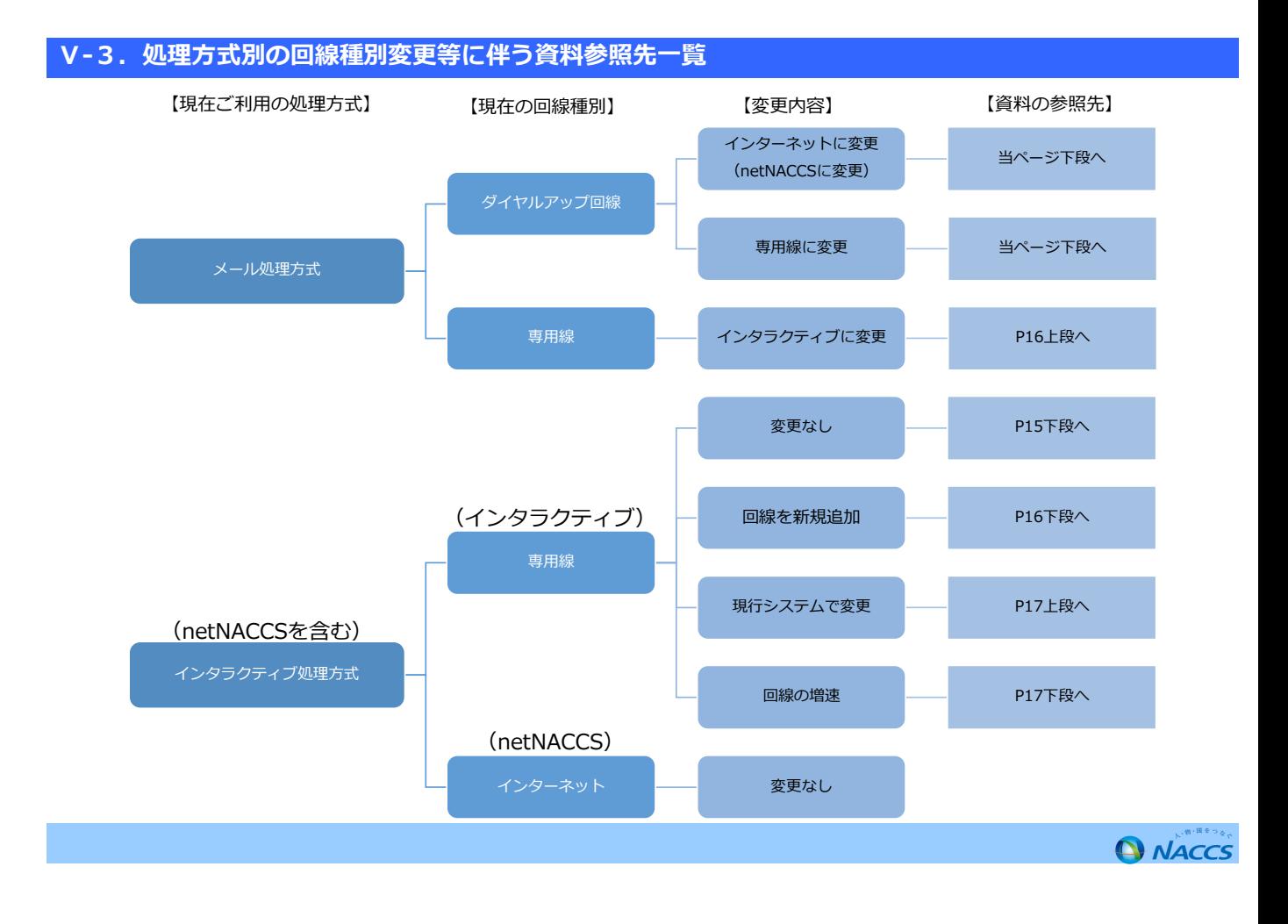

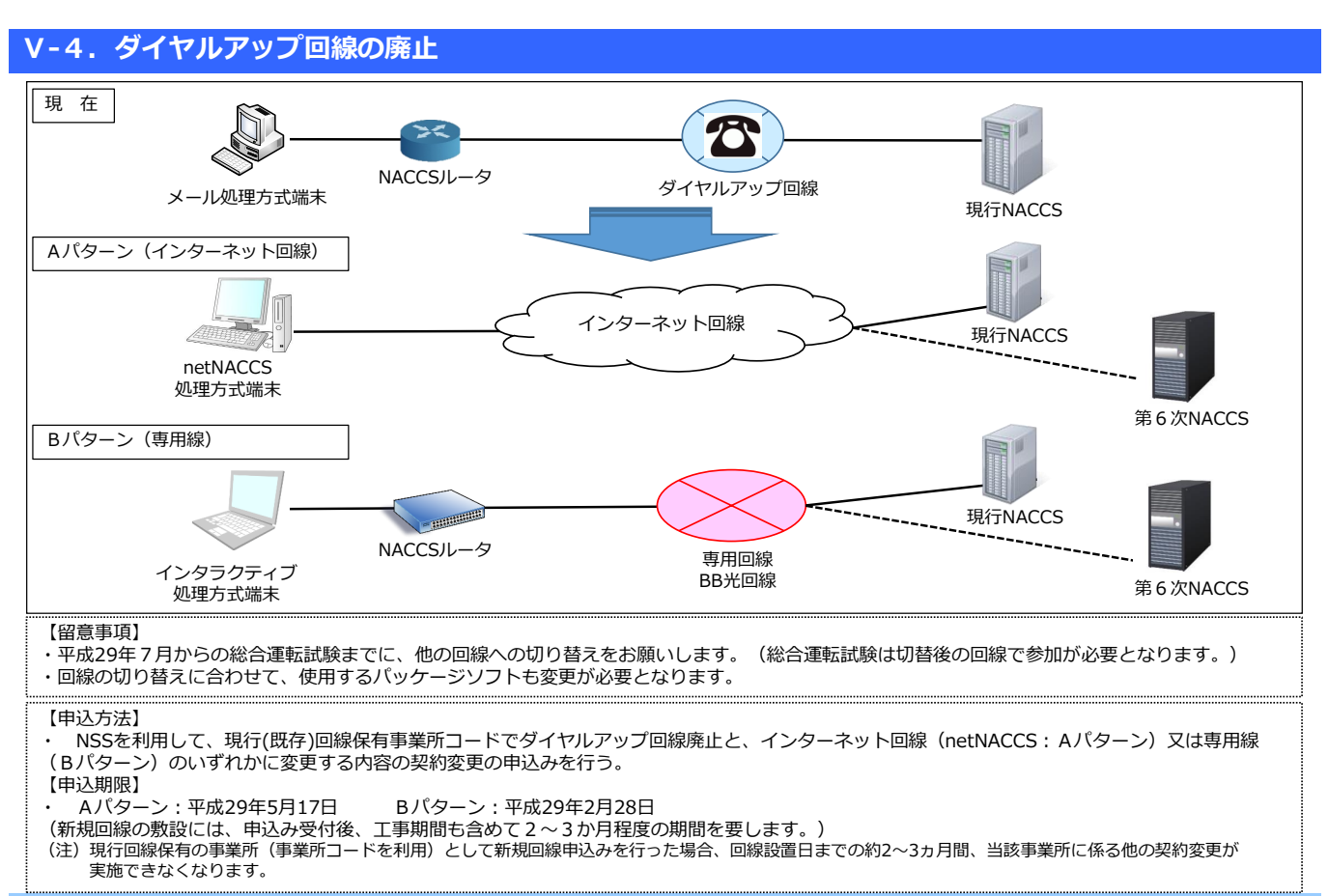

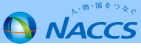

## **(参考)ダイヤルアップ回線及びメール処理方式廃止に係るご契約変更のご案内**

ダイヤルアップ回線又はメール処理方式の利用者様には、平成28年4月以降、個別に契約変更手続きのご案内をEメール等で送付させて頂いています。ご案内が届いている利用者様は、送付済みのEメールや下記のNACCS掲示板の専用ページをご参照いただき、必要な契約変更手続きを進めてくださいますようお願いいたします。

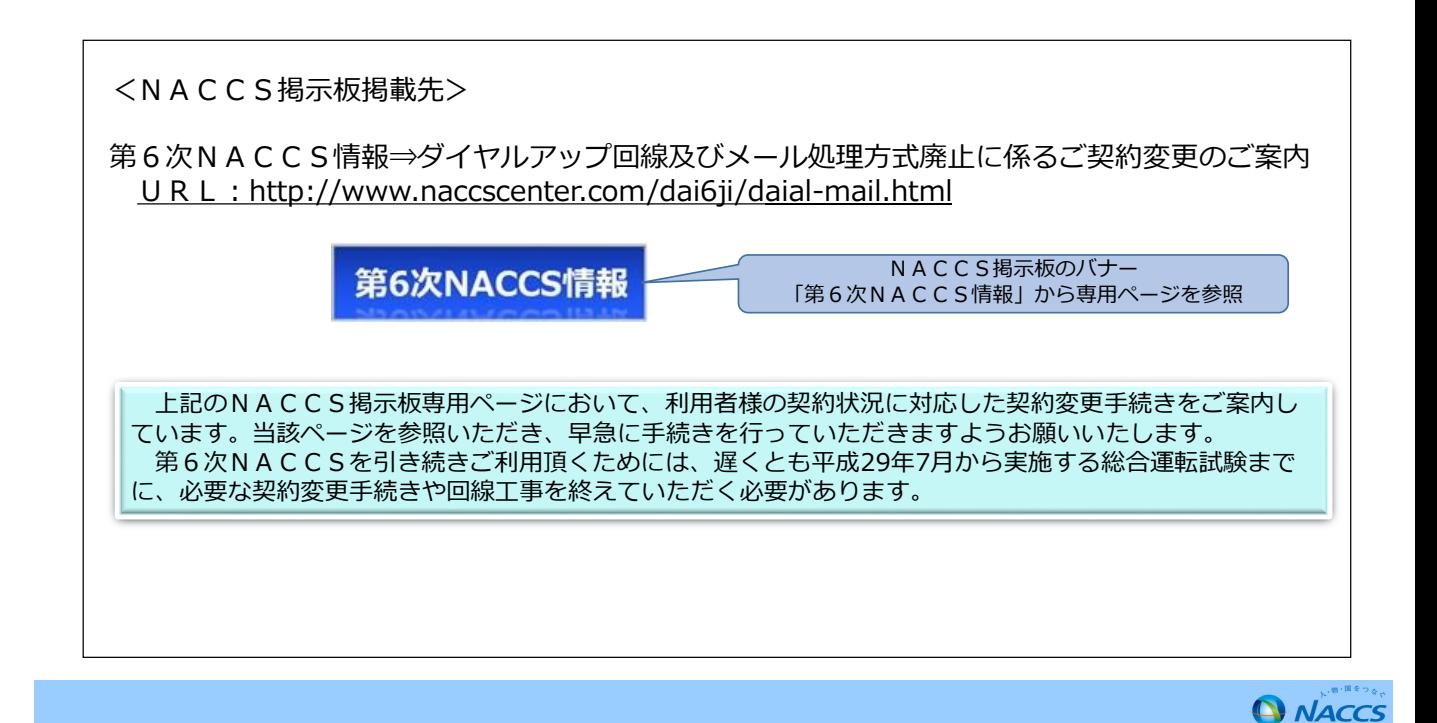

## **Ⅴ-5.現行回線の継続利用(次期でも現在の回線を利用)**

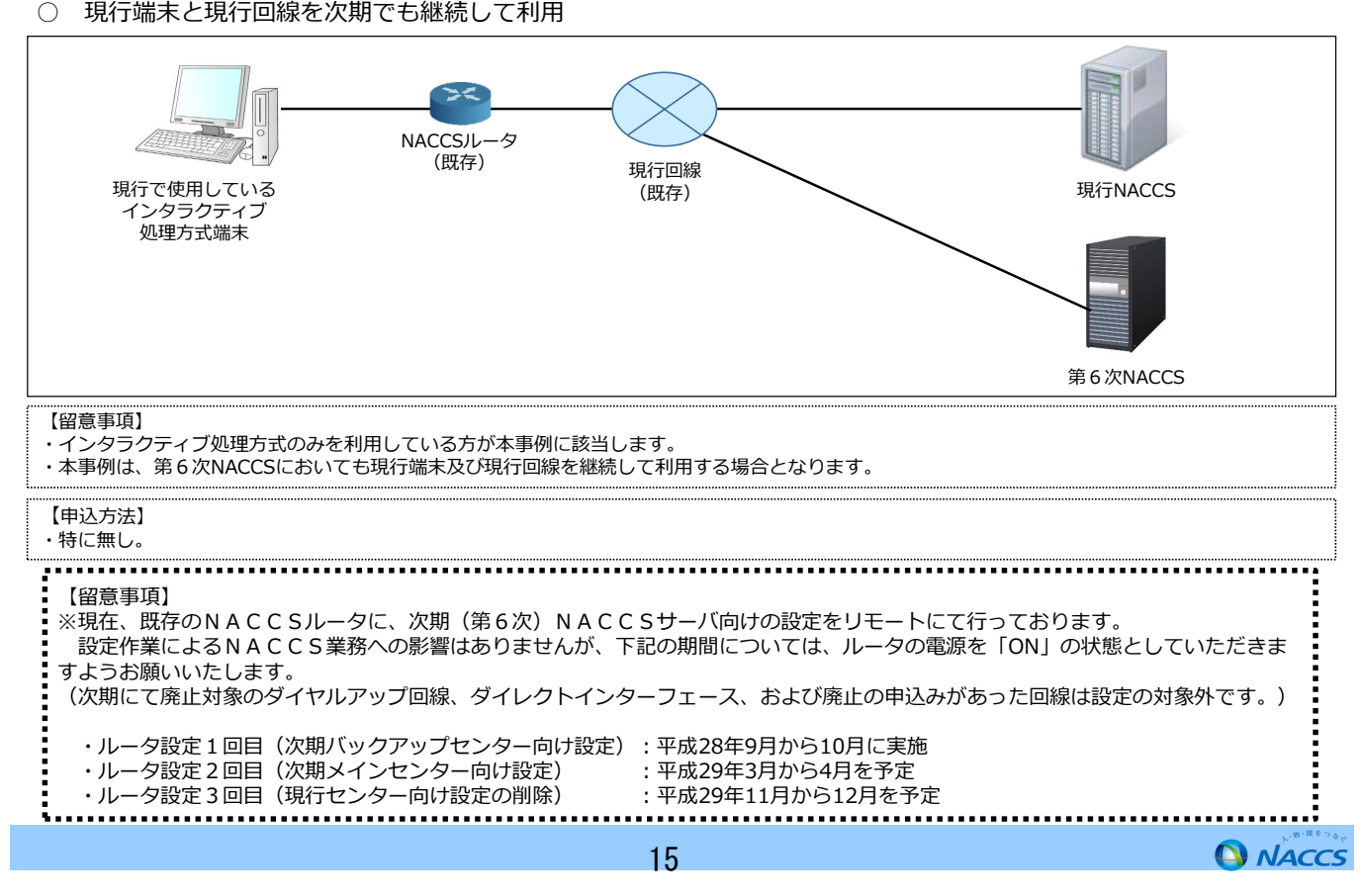

## **Ⅴ-6.接続処理方式の変更**

## メール処理方式からインタラクティブ処理方式に変更(端末と回線は現行継続利用)  $\bigcap$

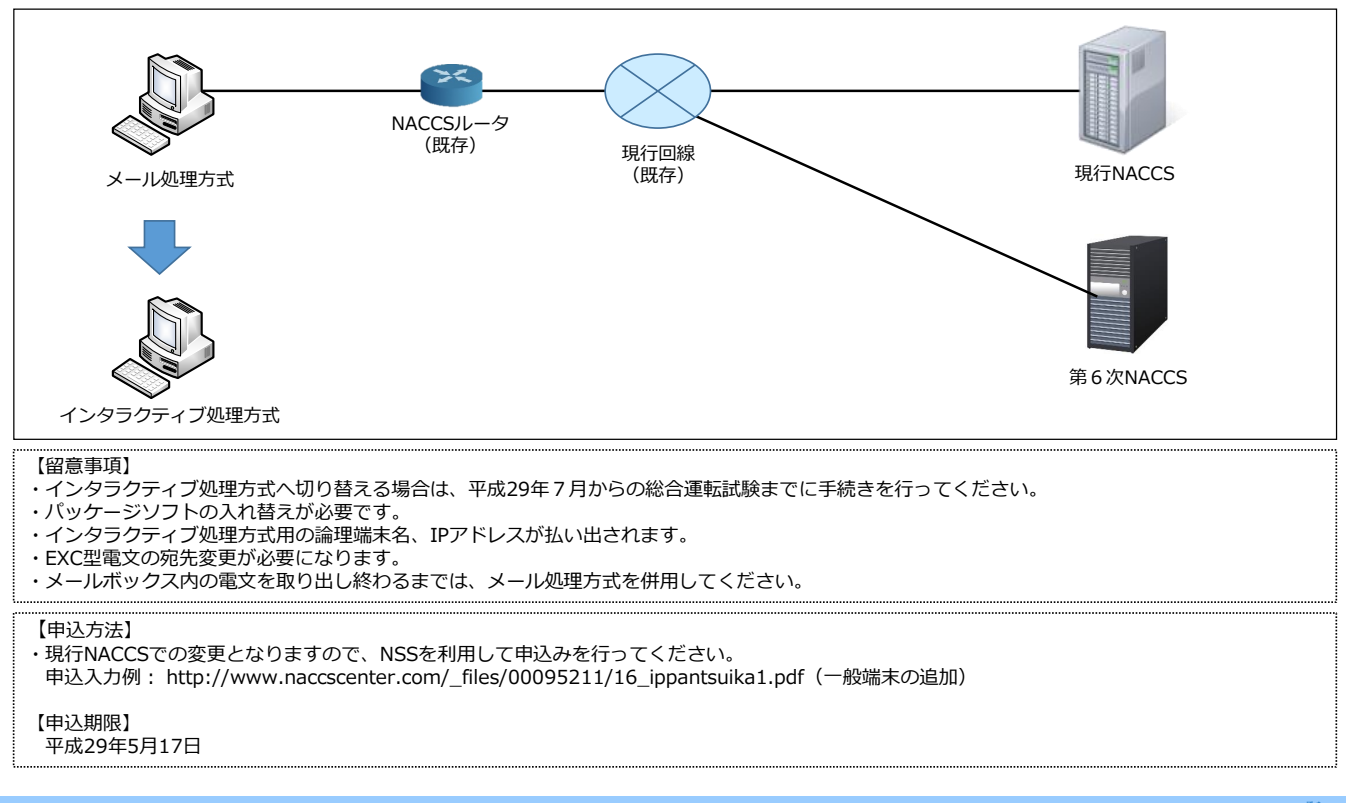

## **A** NACCS

## **Ⅴ-7.新規回線の追加**

○次期用として端末及び回線を新規に追加

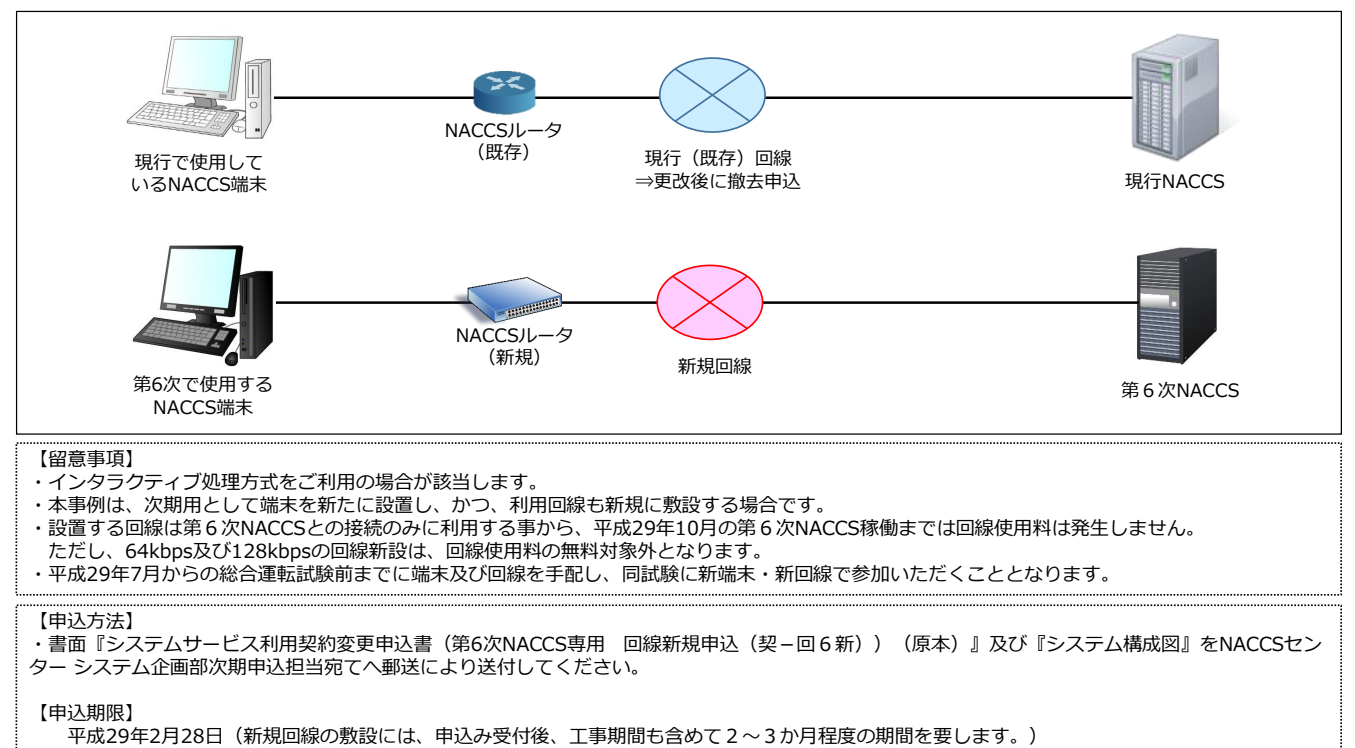

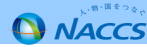

## **Ⅴ-8.回線メニューの変更【新規回線の追加】**

## 現行中に回線の切り替えを行い、同回線を現行及び次期で利用  $\bigcap$

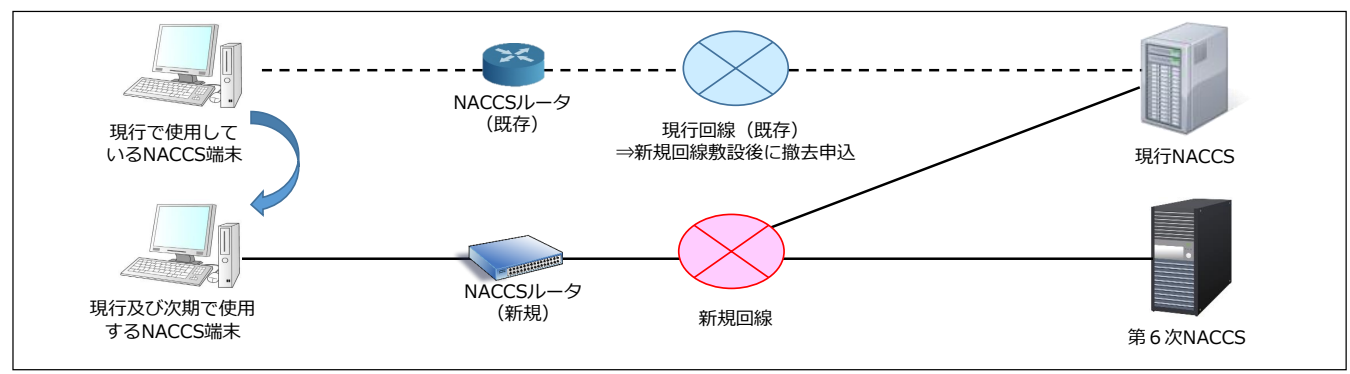

#### 【留意事項】

- ・本事例は、現行で回線を新たに敷設し、当該新規回線を利用して現行NACCS及び第6次NACCSに接続する場合となります。
- ・現行の回線として利用する事から、新規回線の使用料は敷設時点からお支払いいただくことになります。
- ・平成29年7月からの総合運転試験前までに回線を手配する必要があります。

・第6次から提供するオプションメニュー(Ping監視、冗長化)を追加する場合は、更改以降に申込みを行っていただくことになります。

#### 【申込方法】

 申込入力例:・現行NACCSでの変更となりますのNSSを利用して申込みを行ってください。申込入力例: http://www.naccscenter.com/\_files/00102889/shinki\_senyosen.pdf (利用者コードの追加は不要)<br>回線設置希望日の約2〜3か月前までにお申込み下さい。(回線種別により設置に要する標準日数が異なります。)

#### 【申込期限】

 (注)現行回線保有の事業所(事業所コードを利用)として変更申込みを行った場合、回線設置日までの約2~3ヵ月間、当該事業所に係る他の契約変更が実施平成29年2月28日(新規回線の敷設には、申込み受付後、工事期間も含めて2~3か月程度の期間を要します。)できなくなります。

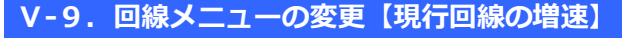

## $\bigcap$

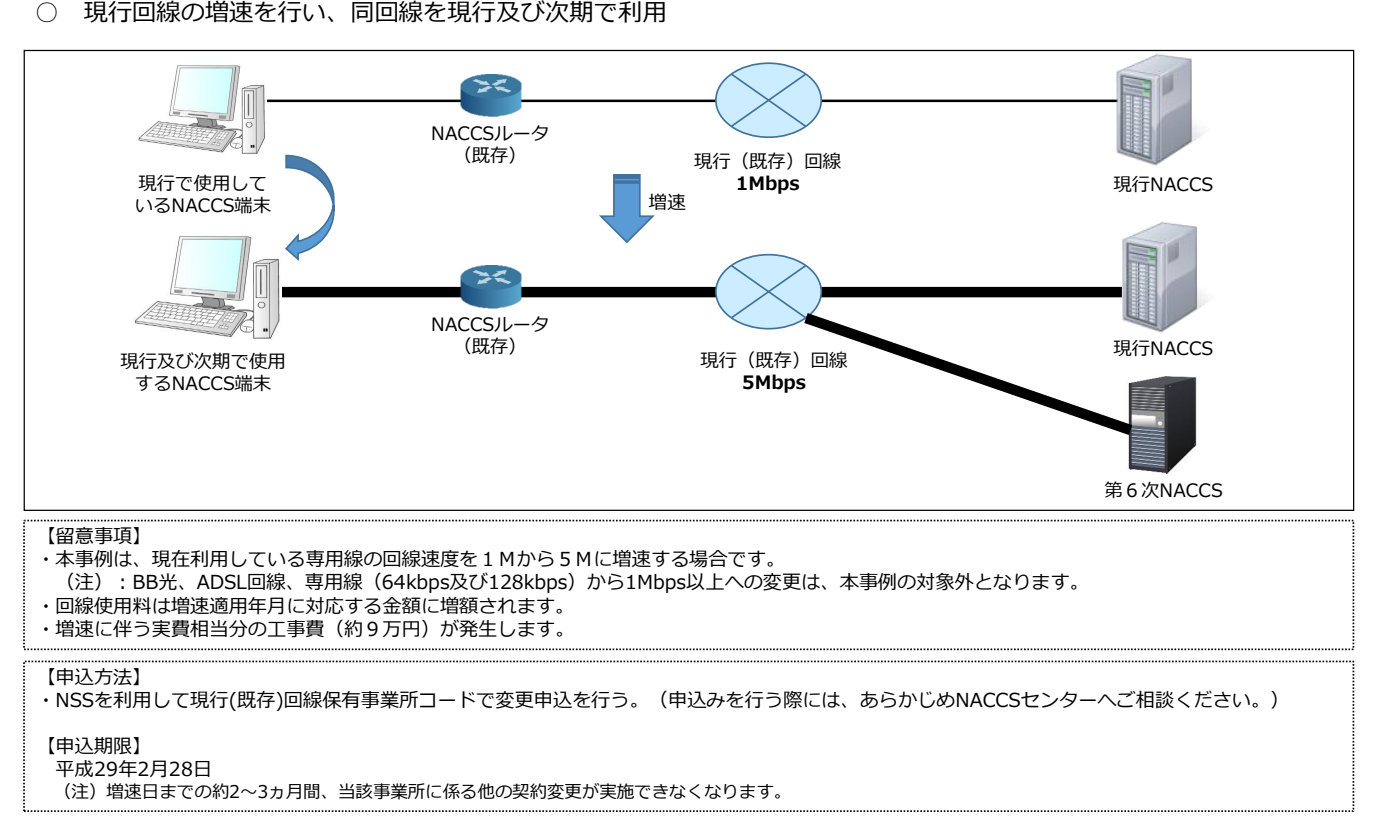

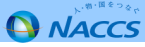

**Q NACCS** 

## **Ⅴ-10.回線メニューの変更【回線種別の廃止】**

1.現在は、海上回線、航空(共用)回線の2つの回線種別があり、それぞれで使用料金が異なりますが、次期では回線種別の廃止を行 同一速度の新回線区分へ自動的に切り替えを行います。また、次期回線では、保守時間を選択制としますが、当該保守時間に関してもい、海上、航空に関係無く単一料金といたします。新回線料金への切り替えは、現在ご利用の回線速度を継続することを前提として、 現在の保守時間をそのまま継続する形で切り替えを行います。従って、回線関係の見直しを行わない場合は、契約変更の手続きは不要 となります。ただし、新規回線を敷設する場合、回線速度の変更を希望する場合、保守時間の見直しを希望する場合等には、契約変更の手続きを行っていただく必要があります。保守時間の適用については、下記のとおりの取扱いとなります。

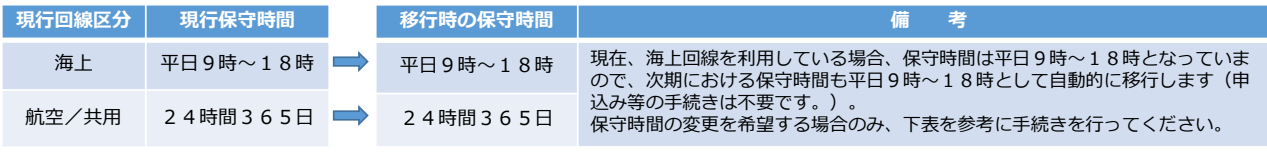

2. 現行の回線を次期でも継続利用する場合の保守時間は現在の保守時間と同一となりますが、保守時間の見直しを希望される場合は、 下表を参考に必要な手続きを行ってください。

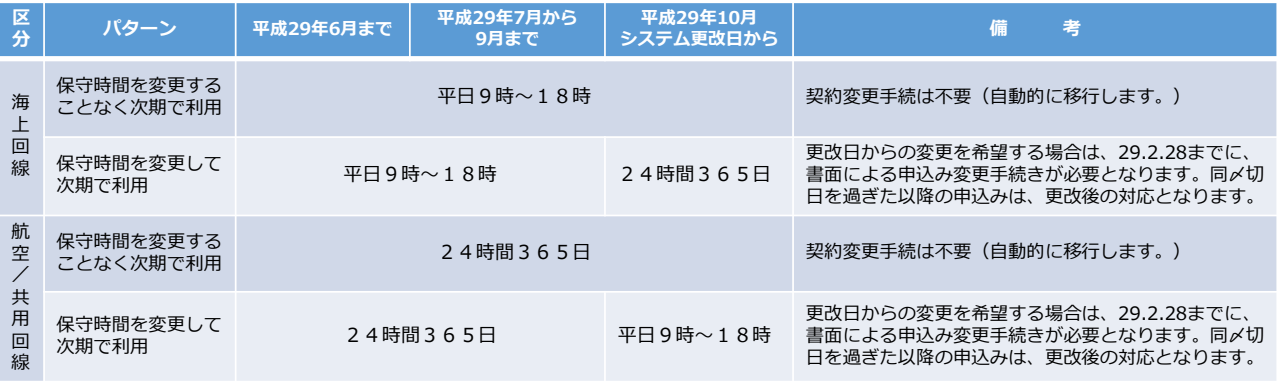

注:平成29年7月から同年9月までの間は、保守時間を変更する申込みは受け付けません。

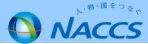

## **Ⅴ-11.回線メニューの変更【オプションメニュー】**

次期から提供するオプションメニューについては、第6次NACCS用として新規に回線を敷設する場合と現行回線を継続利用する場合 とで、オプションの適用開始時期等が異なります。各回線におけるオプションメニューの申込みについては、下記を参照ください。

#### 1.新規回線(第6次NACCS用に限る)

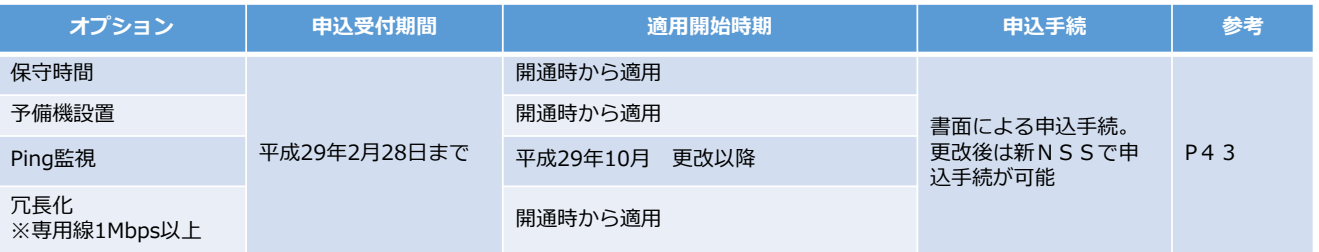

#### 2. 現行利用回線に対する変更

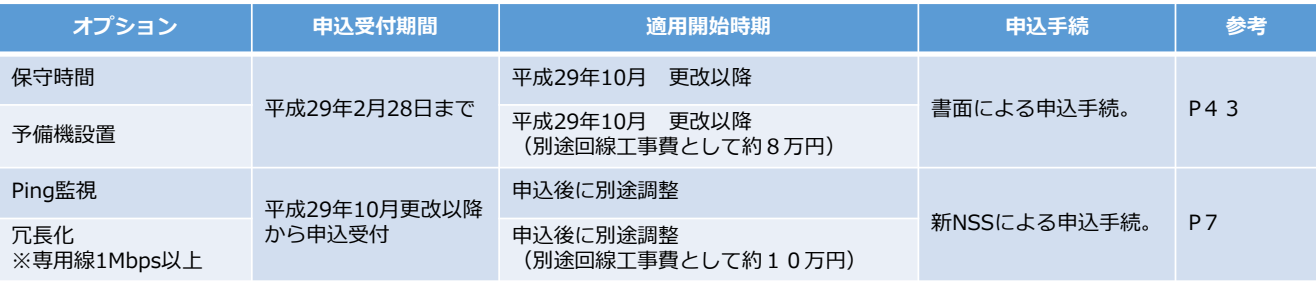

※表中の回線工事費は平日日勤帯で作業を行った場合の平均的な目安であり、休日・夜間等の作業の場合には増額されます。

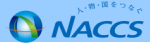

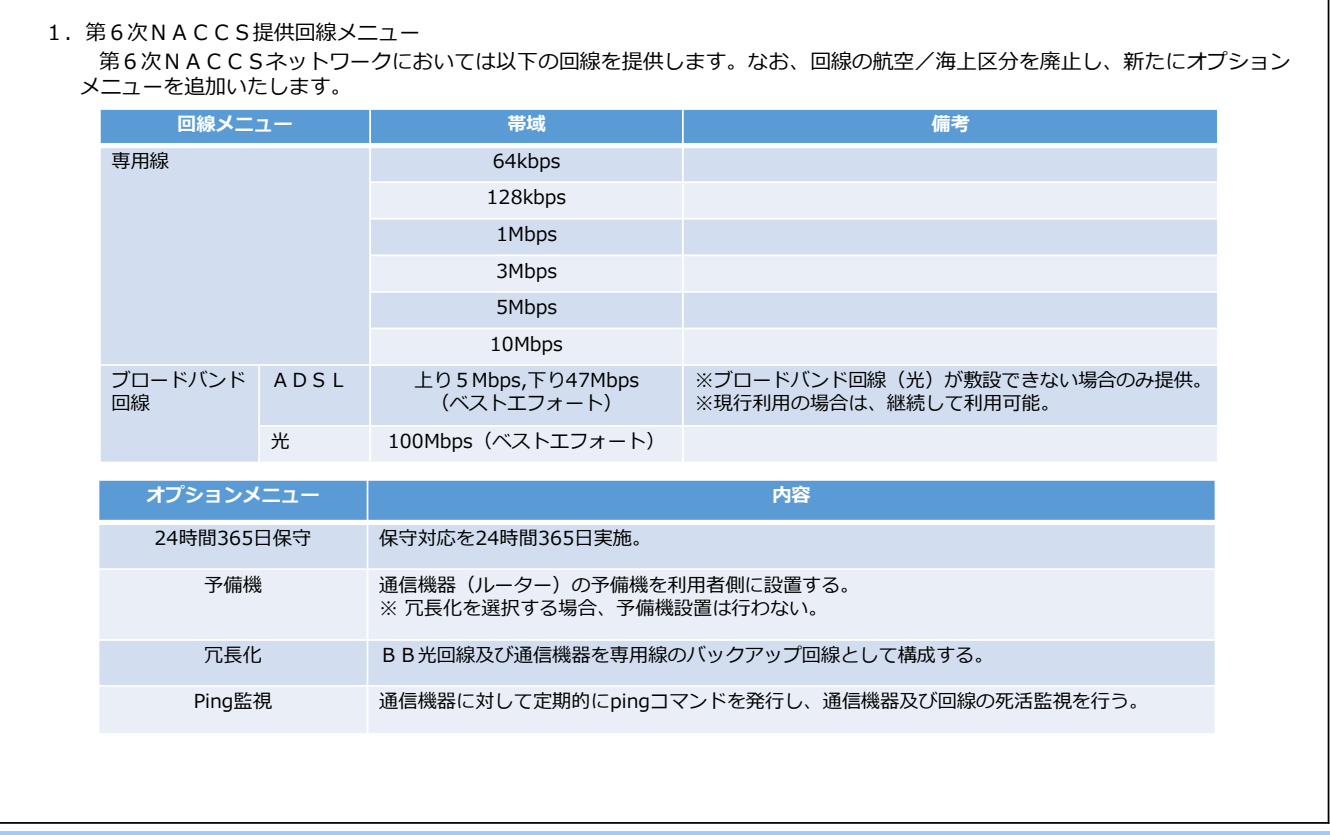

## **(参考)次期回線及びオプションメニュー②**

## 第6次NACCSネットワークにおいては前記のオプションメニューを追加しますが、保守時間帯、回線種別によって利用可能 なオプションが下表のとおり異なりますのでご留意願います。2. 回線種別によるオプションメニューの利用可否

#### (1)平日日勤帯保守(保守対応は9時~18時を予定)

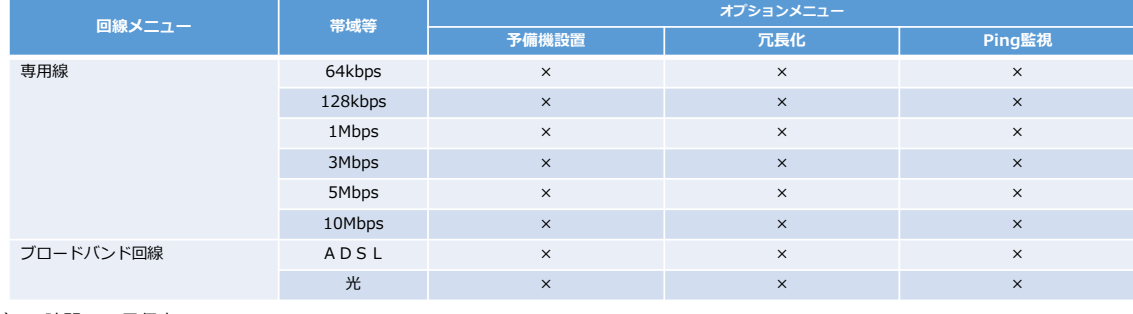

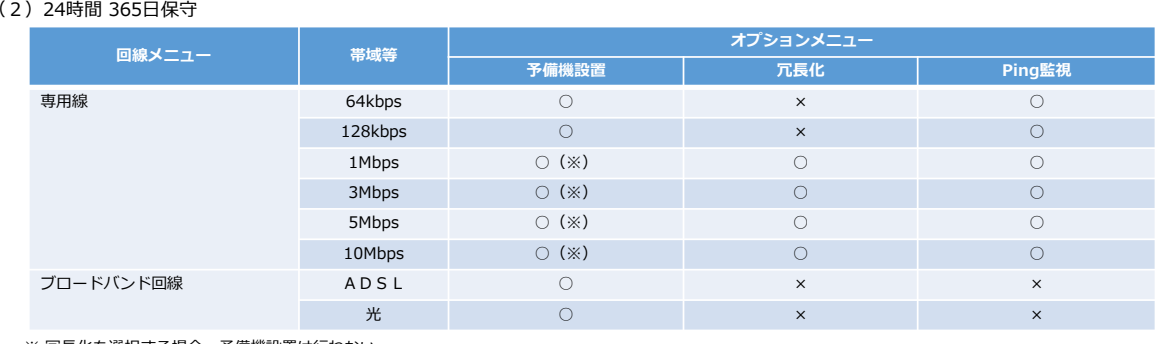

※ 冗長化を選択する場合、予備機設置は行わない。<br>-

**Q** NACCS

## **(参考)オプションメニューの概要(冗長化)**

### 1. 冗長化について

 オプションメニューにおける冗長化とは、専用線1M以上をメイン回線としてご利用いただき、BB光回線及び通信機器を専用線のバックアップ回線として提供するサービスになります。

- ① 提供回線:メイン回線 ⇒ イーサ専用線(1M、3M、5M、10M)、 バックアップ回線:BB光回線<br>② 切替方式:ルーティング(BGP、static)と冗長プロトコル(VRRP)による自動切替方式
- ② 切替方式:ルーティング(BGP、static)と冗長プロトコル(VRRP)による自動切替方式<br>③ 保守対応:24時間、365日対応
- 3 保守対応: 24時間、365日対応
- 

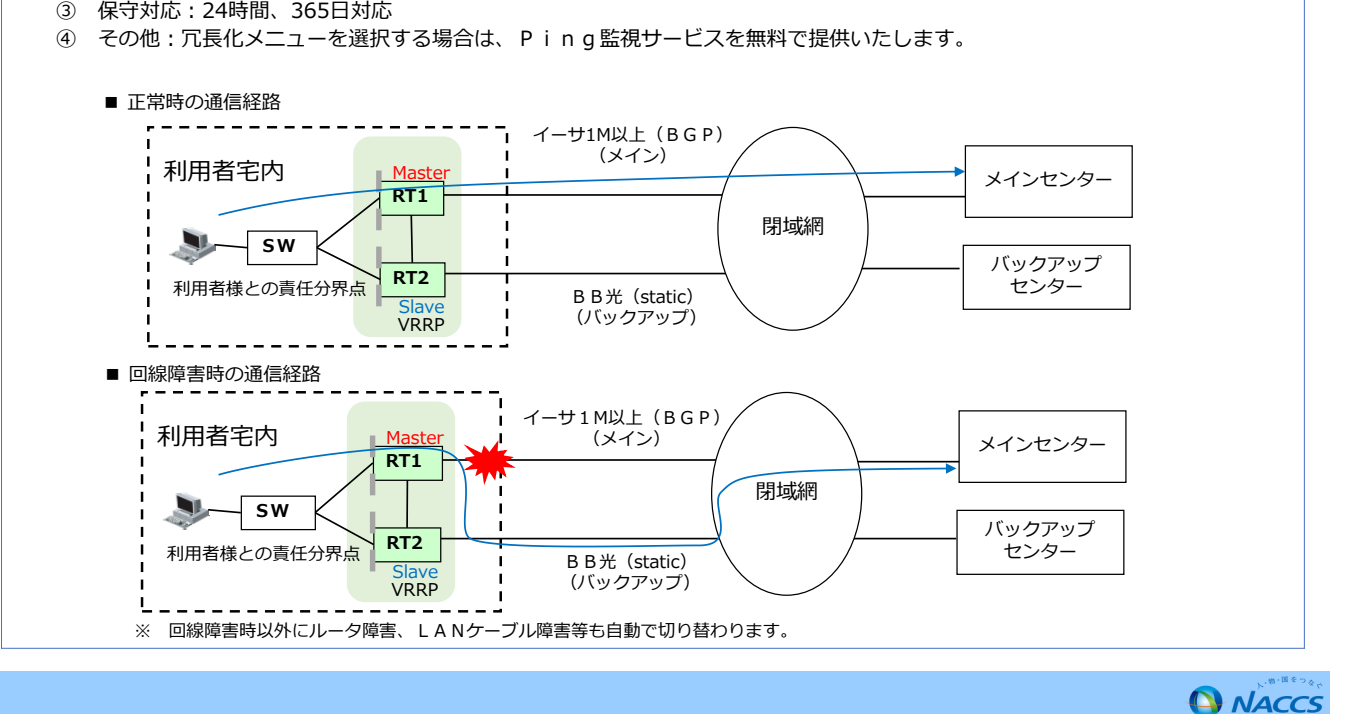

## **(参考)オプションメニューの概要(Ping監視)**

## 2. Ping監視について オプションメニューにおけるPing監視サービスとは、利用者様の通信機器に対して定期的にPingコマンドを発行し、通信機器及び回線の死活監視を行い、異常を検知した場合に、お知らせを行うサービスになります。本サービスは、専用線及び24時間365日保守を選択された利用者様のみが対象となります。 具体的なサービス内容は、下記のとおりとなりますが、今後、弊社の都合により変更する可能性があります。① <sup>監</sup> <sup>視</sup> <sup>時</sup> <sup>間</sup> : <sup>24</sup>時間365<sup>日</sup>

- ② エラー連絡 : Pingを定期的に実施し3回連続でエラーとなった場合に、弊社ヘルプデスクから連絡<br>-
- ③ <sup>連</sup> <sup>絡</sup> <sup>方</sup> <sup>法</sup> : 平日日中時間帯(09:00~18:00) <sup>→</sup> NSSに登録されているシステム管理者に電話連絡 夜間休日時間帯→ 同上 ( 電話連絡が不通の場合は、システム管理者宛てにメールを送信)
- 4) 留意事項: 本サービスの提供を希望する場合、計画停電等であらかじめ回線が不通となることが予定されている場合は、 <sup>留</sup> <sup>意</sup> <sup>事</sup> <sup>項</sup> : 本サービスの提供を希望する場合、計画停電等であらかじめ回線が不通となることが予定されている場合は、 弊社ヘルプデスクに対して事前連絡を行っていただくことを必須の条件とさせていただきます。

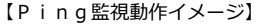

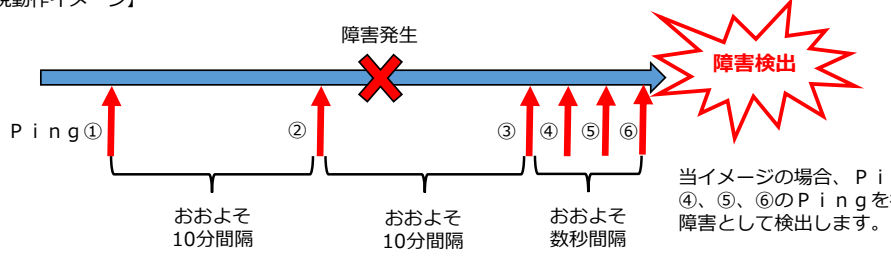

当イメージの場合、Ping③で最初の異常を検知し、④、⑤、⑥のPingを行って、さらに異常であれば、

・上記はあくまでもイメージとなりますので、Pingと障害発生のタイミングにより、障害を検出する時間は異なります。・現場への訪問までは、原因の調査、作業員の手配および交通事情により、別途時間を要します。

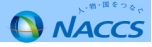